## **IMPLEMENTACIÓN DE UN ANALIZADOR LÉXICO**

La implementación del AL en un caso genérico sería como se indica a continuación.

*/\* Se tiene la matriz de transición (MT\_AFD) correspondiente al AFD, en la que se incluyen también las acciones semánticas y los errores. En la Inicialización del Procesador, entre otras cosas, se ha abierto el fichero de entrada y se ha leído el primer carácter de dicho fichero (car:= leer())\*/*

```
ALex ()
{ 
  estado:= 0; /* estado inicial */
  LOOP until estado final
  { 
      acción:= MT_AFD.acción (estado, car);
      estado:= MT_AFD.estado (estado, car);
      IF estado = null 
         then error(acción) 
         else switch acción /* ejecuta las acciones */
  \{ case Ai: Acción semántica
   …
         } 
  } /* fin del LOOP */
}
```
Veamos un ejemplo concreto. Supongamos un lenguaje con:

- Números enteros hexadecimales: 0x seguido de al menos un dígito hexadecimal (0-9, A-F) que se representan en 4 bytes
- Operadores  $+$  y  $-$
- Los elementos pueden ir separados por espacios
- Los números enteros pueden ser positivos o negativos

El diseño incluye identificar los *tokens*, escribir la GR, obtener el AFD que completaremos con las acciones semánticas y hacer el tratamiento de los errores.

Los *tokens* son:

- Número enteros: <Entero, valor>
- Operadores aritméticos: <Más, -> y <Menos, ->.

La gramática regular que genera estos *tokens* es:

 $S \rightarrow 0A$  | + | - | del S  $A \rightarrow x B$  $B \rightarrow h C$  $C \rightarrow h C \mid \lambda$ 

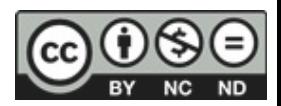

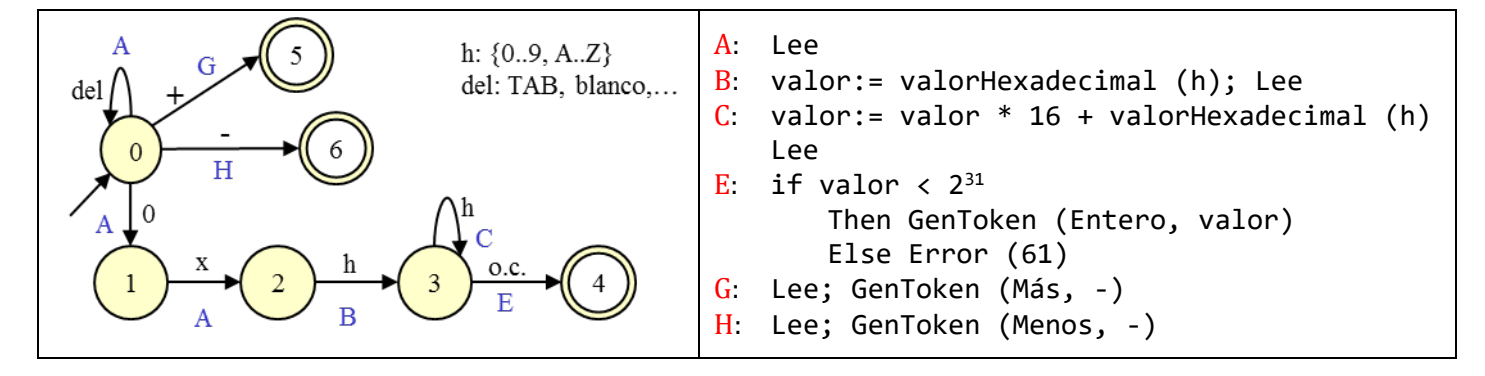

Representado el AFD como una matriz de transición (incluyendo las acciones y los errores) tendríamos:

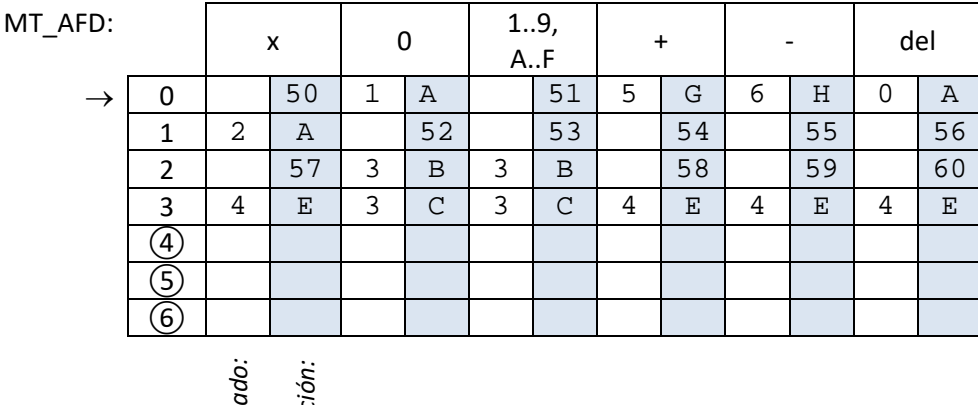

La implementación sería:

```
ALex ()
{ 
  estado := 0;LOOP until estado ≥ 4 
  { 
    acción:= MT_AFD.acción (estado, car);
    estado:= MT_AFD.estado (estado, car);
    IF estado = null then error (acción)
    else 
      switch acción /*ejecuta la acción semántica que corresponda*/
       { 
         case A: car:= leer ()
         case B: valor:= valorHexadecimal (car)
                  car:= leer ()
         case C: valor:= valor * 16 + valorHexadecimal (car)
                   car:= leer () 
         case E: if valor < 231 
                     then Return (Entero, valor)
                     else error (61)
         case G: car:= leer (); Return (Más, -) 
         case H: car:= leer (); Return (Menos, -) 
       } 
   } 
}
```
*estado:*

*acción:*

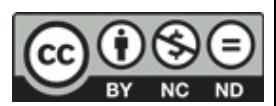